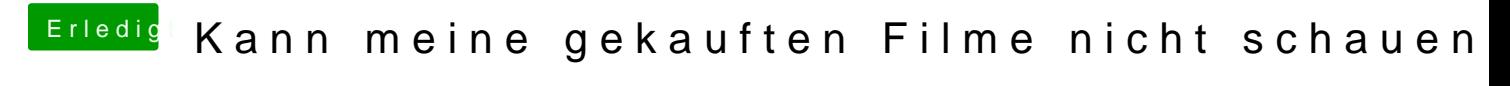

Beitrag von muschu72 vom 30. Januar 2020, 09:34

ok hier das geht